## **MagicWave / TransTig**

# **Kurzanleitung**  $\bigcirc$

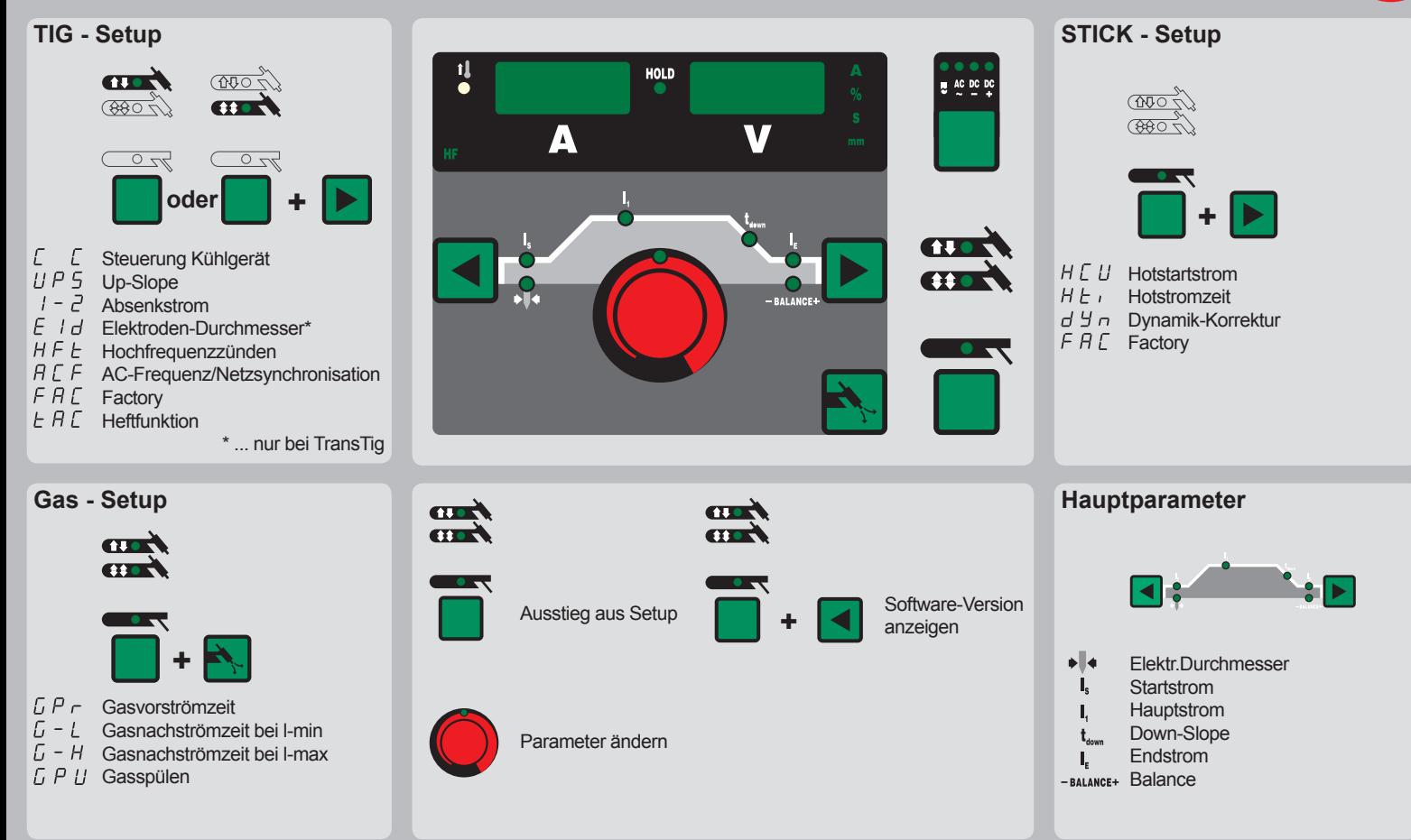

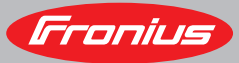

IN 42,0426,0046,DE 01/2006

Fronius International GmbH, www.fronius.com

Text und Abbildungen entsprechen dem technischen Stand bei Drucklegung. Änderungen vorbehalten.

## **MagicWave / TransTig Job Kurzanleitung DTIG - Setup**  $\sqrt{700}$ **THE** 1Î **CERT** (000 ۸ **JOB**O **JOBO**  $\overline{\mathbb{Z}}$  $\sqrt{2}$ **oder+Punktierzeit Heftfunktion Pulsfrequenz** Duty cycle\* Grundstrom\***Startstromdauer** Endstromdauerv - Feeder 2\*\*Start-delay 1\*\* End-delay 2\*\*

- $F d$ Einfädelgeschwindigkeit\*\*
- $F$  d h Drahtrückzug\*\*
- $FHT$ Factory

 $5PL$ 

**EAC** 

 $F - P$ 

 $d \in \mathcal{Y}$ 

 $\vdash$ F  $F dP$ 

 $dE$ d E 2

### **2. Menüebene** $2nd$

- $5F5$ Sonder 4-Takt Betrieb
- $\Gamma$   $\Gamma$ Steuerung Kühlgerät
- $\Gamma F$ Überwachung Kühlg.  $H F F$ Hochfrequenzzünden
- Schweißkreiswiderstand
- Schweißkreisinduktivität
- Zünd-Time-Out
- Lichtbogenabriss-Überw.  $A \subset \Gamma$
- $F P$ Externer Parameter
- $PPII$ Push Pull Auswahl\*\*
- Umschaltung Hauptstr. R C  $\sqrt{2}$
- Gaskorrektur\*\*\*  $E$   $B$
- $5F$ Umschaltung Std./US
- \*... bei aktivierter
- **Pulsfrequenz**
- \*\*... nur mit Vorschub (KD)
- \*\*\*... nur mit Digital Gas Control

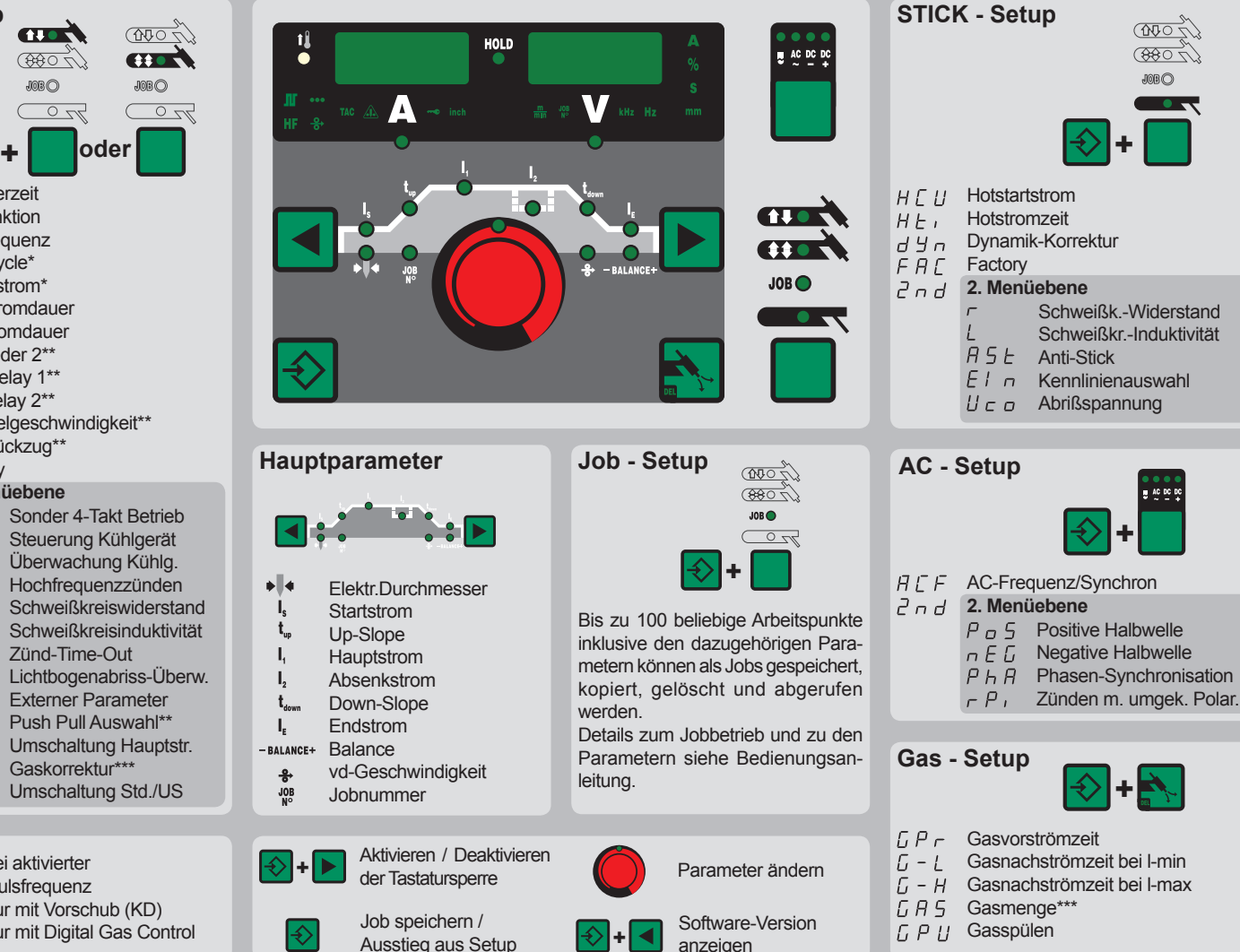